# **Variables in C**

#### CMSC 104, Spring 2014 Christopher S. Marron

(thanks to John Park for slides)

1

### **Variables in C**

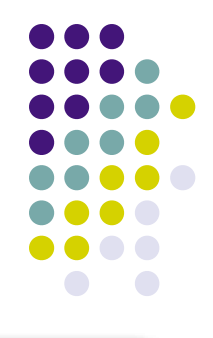

#### **Topics**

- Naming Variables
- Declaring Variables
- Using Variables
- The Assignment Statement

## **What Are Variables in C?**

 **Variables** in C have a similar meaning as variables in algebra. That is, they represent some unknown, or variable, value.

$$
x = a + b
$$
  

$$
z + 2 = 3(y - 5)
$$

 Variables in algebra are typically represented by a single alphabetic character.

# **Legal Identifiers in C**

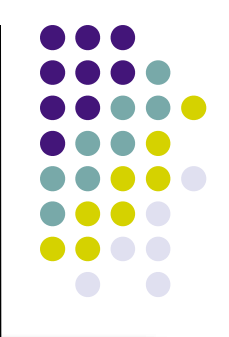

- Variables in C are also called **identifiers.**
- Variables in C may be given names containing multiple characters.
- Legal variable names in C
	- May only consist of letters, digits, and underscores
	- May be as long as you like, but only the first 31 characters are significant
	- May not begin with a number
	- May not be a C **reserved word (keyword)**

## **Reserved Words (Keywords) in C**

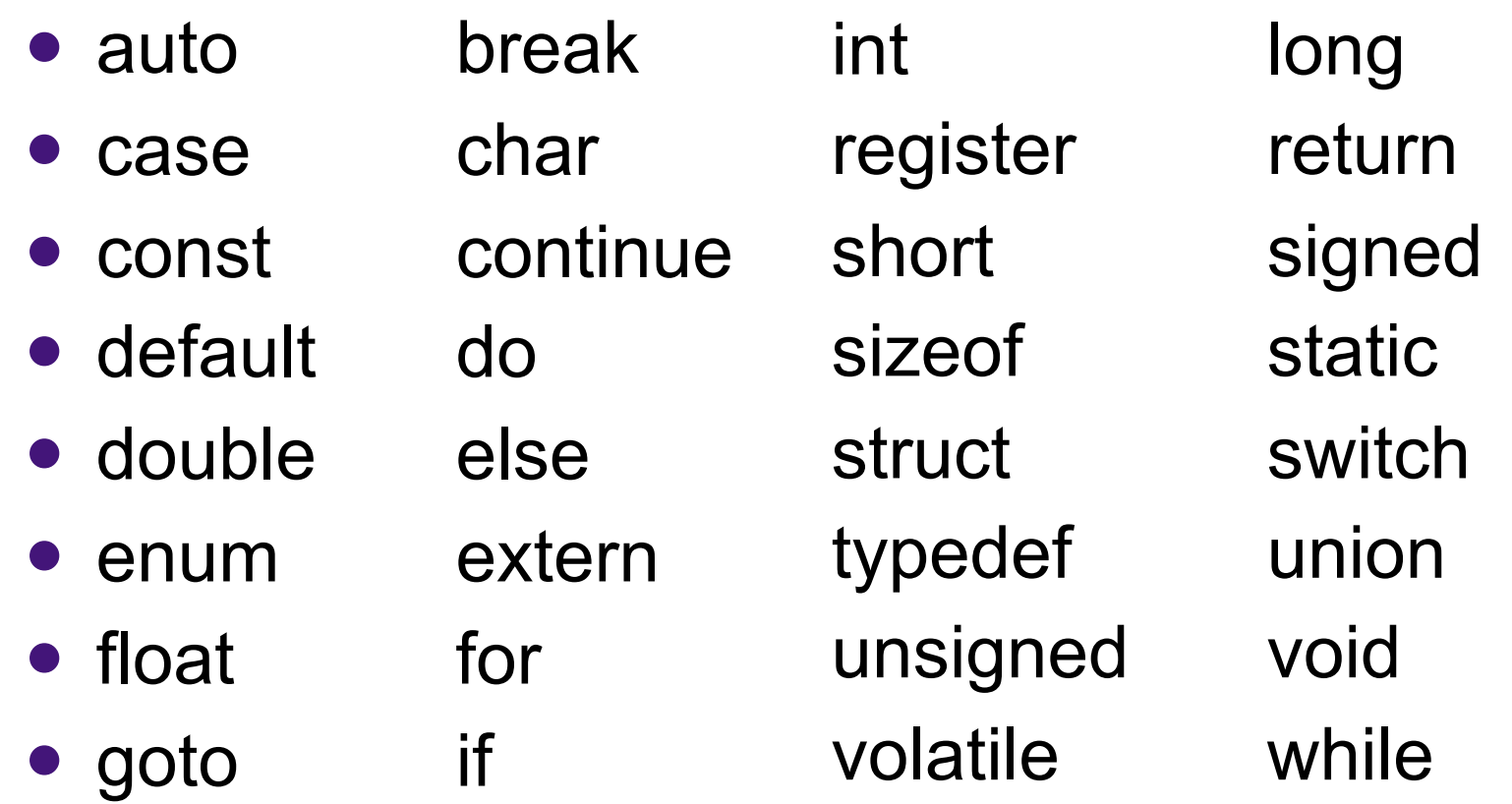

#### **Naming Conventions**

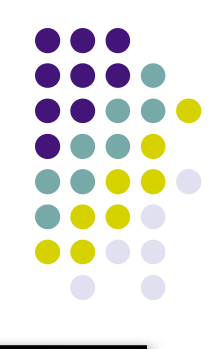

- C programmers generally agree on the following **conventions** for naming variables.
	- Use meaningful identifiers (names)
	- Separate "words" within identifiers with underscores or mixed upper and lower case.
	- Examples: surfaceArea surface Area surface area
	- Be consistent!

### **Case Sensitivity**

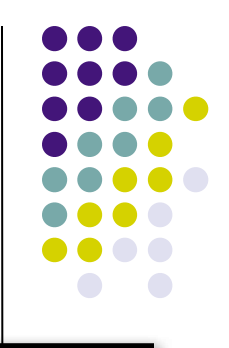

#### C is **case sensitive**

- It matters whether an **identifier**, such as a variable name, is uppercase or lowercase.
- Example:

 area Area AREA

ArEa

are all seen as different variables by the compiler.

#### **Legal Identifiers vs. Naming Conventions**

- **Legal identifiers** refer to the restrictions C places on naming identifiers, i.e. variable names cannot begin with a number.
- **Naming conventions** refer to the standards typically followed by programmers, i.e. separating words with mixed case or underscores.

## **Which Are Legal Identifiers?**

AREA 3D lucky\*\*\* num45 Last-Chance #values x\_yt3 pi num\$ %done area under the curve

#### **Which follow the Naming Conventions?**

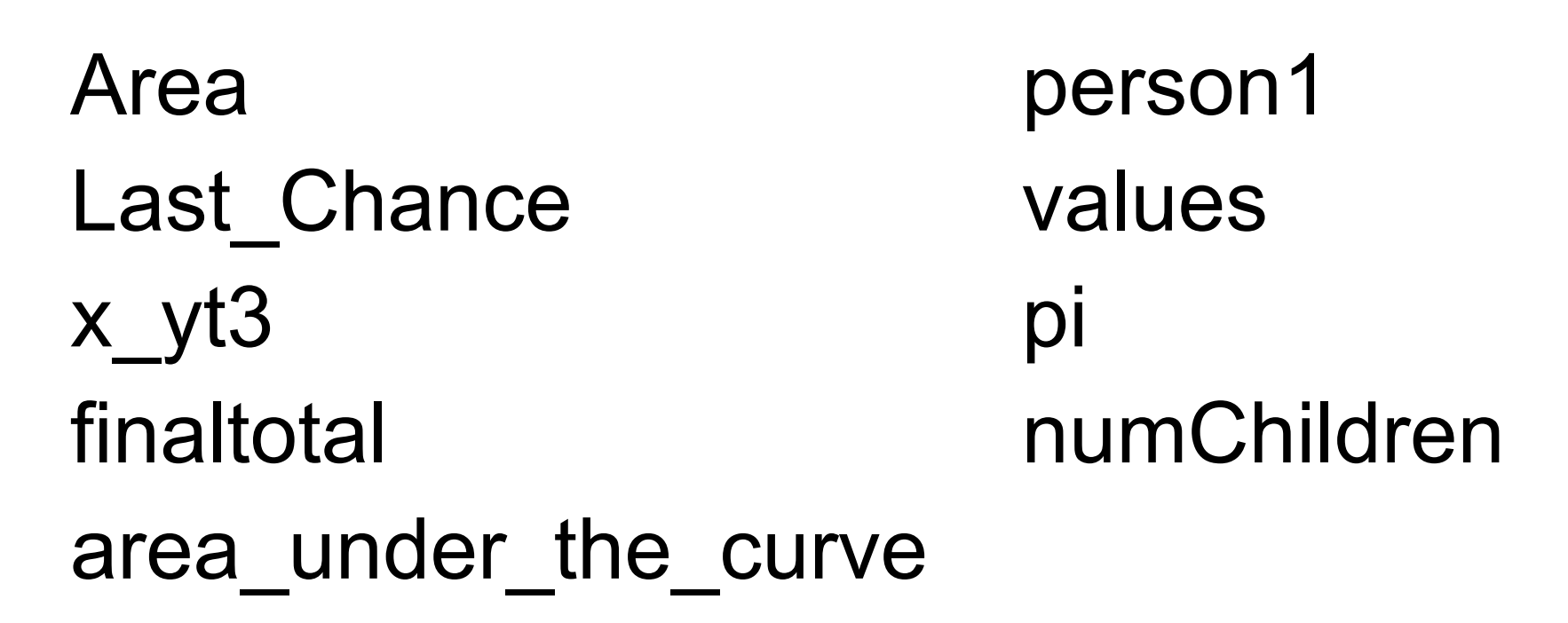

## **Declaring Variables**

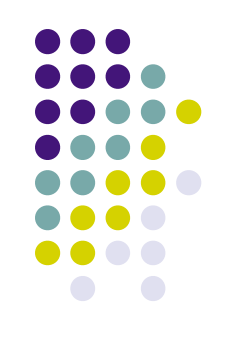

- Before using a variable, you must give the compiler some information about the variable; i.e., you must **declare** it.
- The **declaration statement** includes the **data type** of the variable.
- Examples of variable declarations:

 int meatballs; float area;

# **Declaring Variables (con't)**

- When we declare a variable
	- Space is set aside in memory to hold a value of the specified data **type**
	- That space is associated with the variable **name**
	- That space is associated with a unique **address**
- Visualization of the declaration

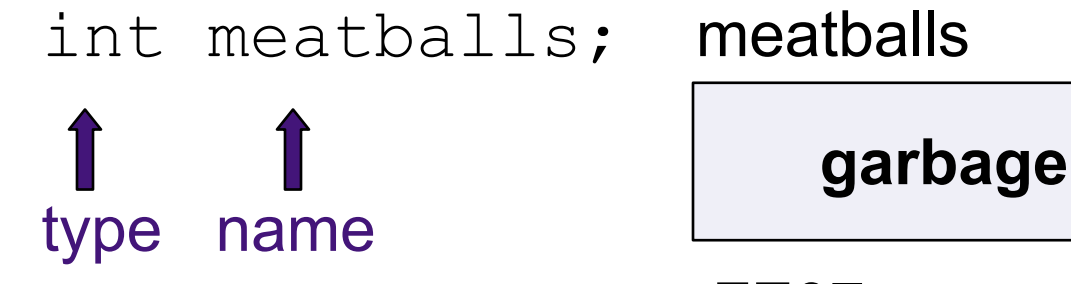

FE07 <= address

## **More About Variables**

C has three basic predefined data types:

- Integers (whole numbers)
	- **int**, long int, short int, unsigned int
- Floating point (real numbers)
	- **float**, **double**
- Characters
	- **char**
- At this point, you need only be concerned with the data types that are bolded.

# **Using Variables: Initialization**

 Variables may be be given initial values, or **initialized**, when declared. Examples:

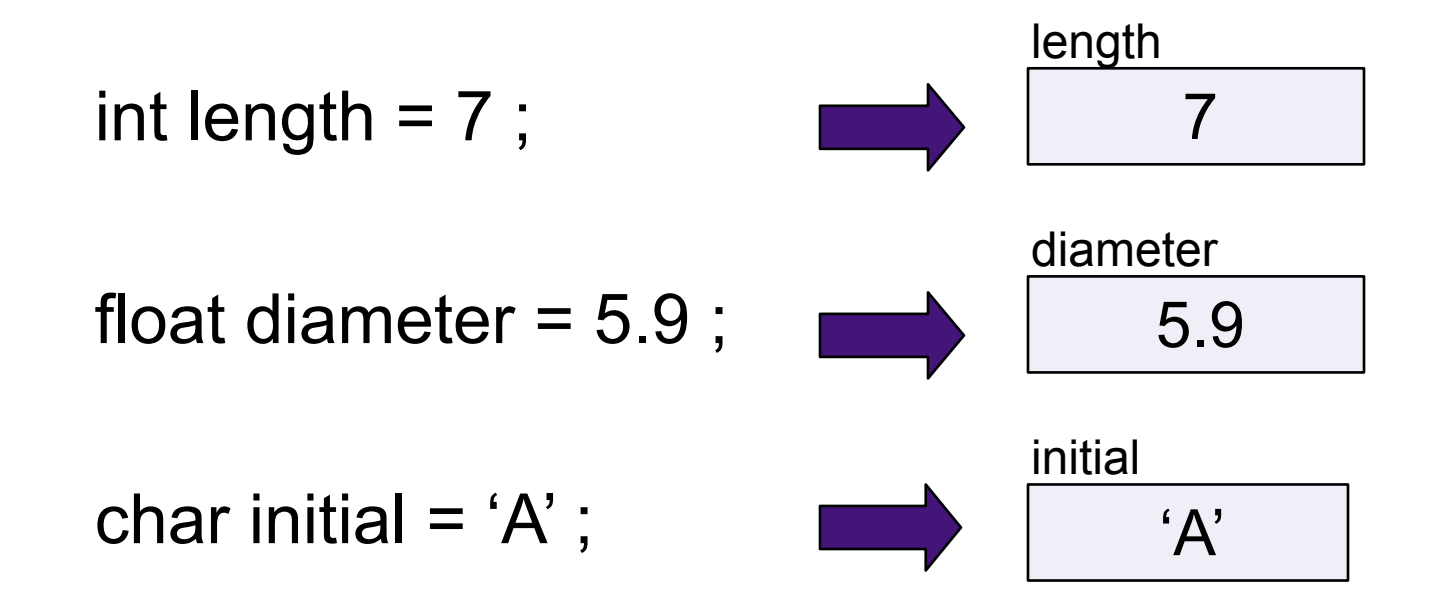

#### **Using Variables: Initialization (con't)**

- Do not "hide" the initialization
	- Put initialized variables on a separate line
	- A comment is always a good idea
	- Example:

int height; /\* rectangle height \*/

int width =  $6$ ; /\* rectangle width \*/

- int area; /\* rectangle area \*/
- C will let you do the following:
	- int height, width=6, area;

but it's harder to read!

# **Using Variables: Assignment**

- Variables may have values assigned to them through the use of an **assignment statement**.
- Such a statement uses the **assignment operator =**
- This operator does not denote equality. It assigns the value of the righthand side of the statement (the **expression**) to the variable on the lefthand side.

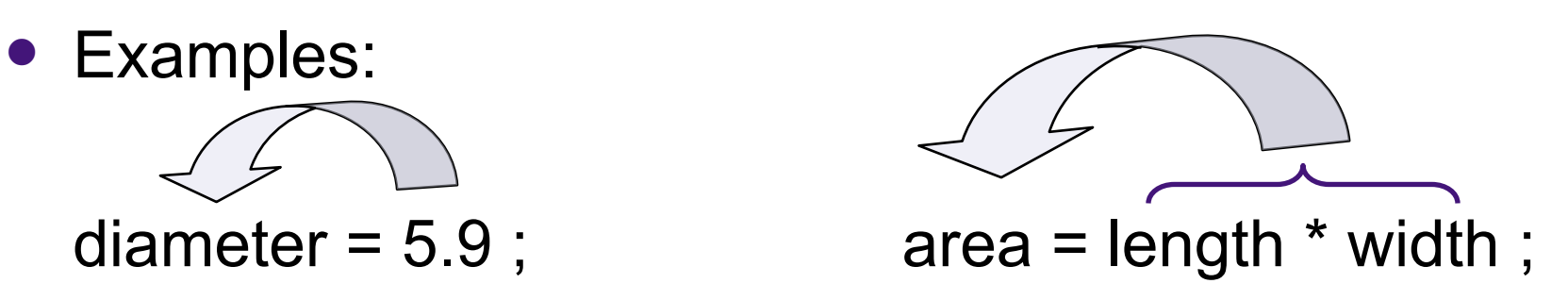

16 Note that only single variables may appear on the lefthand side of the assignment operator.

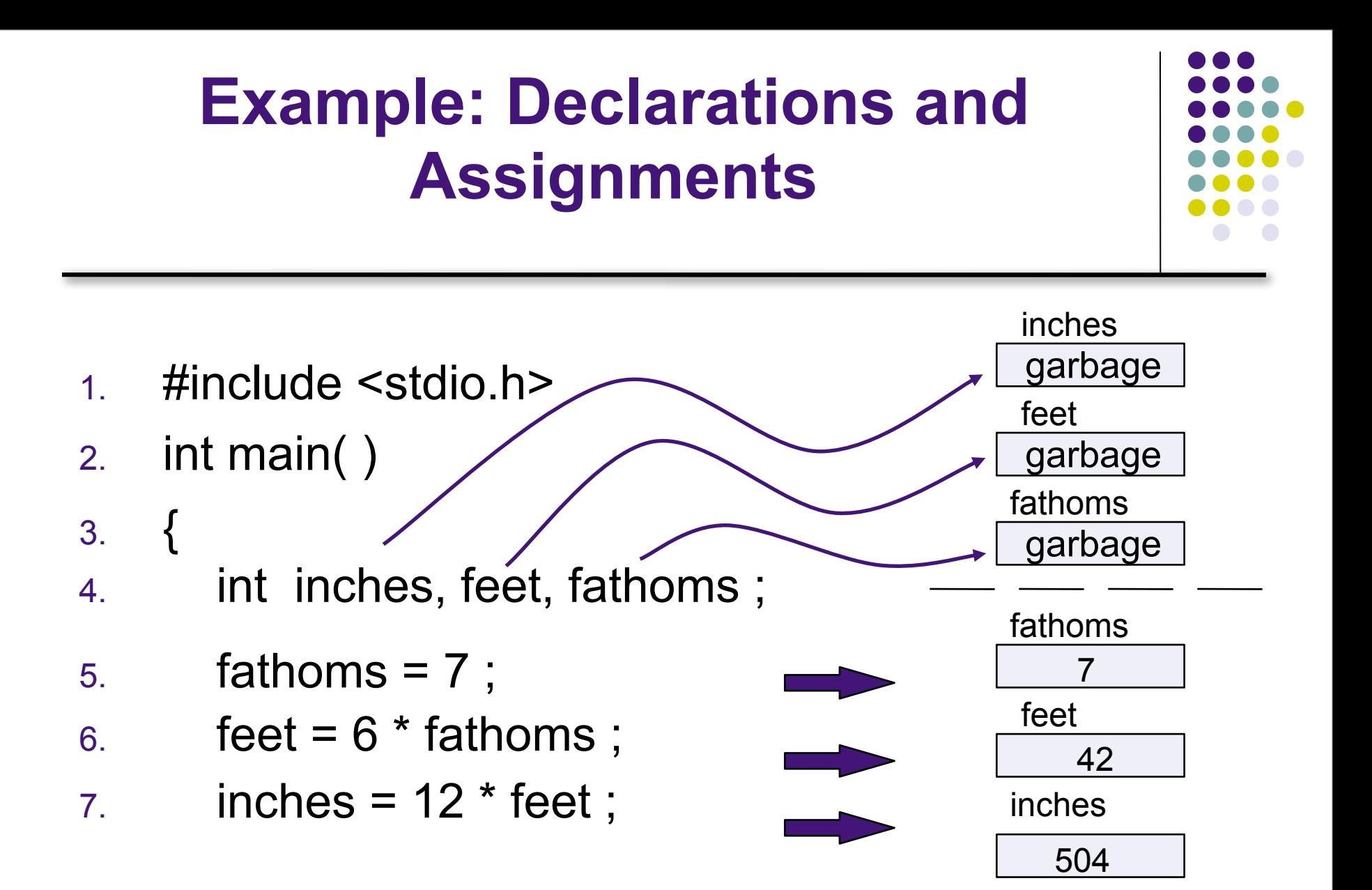

#### **Example: Declarations and Assignments (cont'd)**

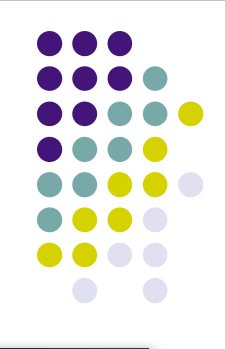

- 8. printf ("Its depth at sea:  $\langle n'' \rangle$ ; 9. printf  $\hat{I}$  % % of fathoms \n", fathoms \neta>;
- 
- 10. printf  $($ "  $%$ d feet \n<sup>"</sup>, feet) ;
- 11. printf (" %d inches \n", inches);

#### 12. return 0 ; 13. }

# **Enhancing Our Example**

- What if the depth were really 5.75 fathoms? Our program, as it is, couldn't handle it.
- Floating point numbers can contain decimal portions.
- We can also ask the user to enter the number of fathoms, rather than **"hard-coding"** it in.

### **Enhanced Program**

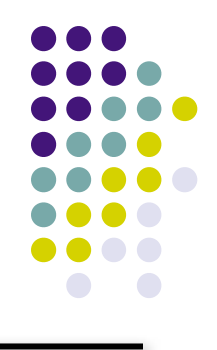

```
1. #include <stdio.h>
2. int main ( )
3. {
4. float inches, feet, fathoms;
5. printf("Enter the depth in fathoms: ");
6. scanf("%f", &fathoms);
7. feet = 6 * fathoms;
8. inches = 12 * feet;
9. printf ("Its depth at sea:\n");
10. printf (" %f fathoms\n", fathoms);
11. printf (" %f feet\n", feet);
12. printf (" %f inches\n", inches);
13. return 0;
14. }
```
## **Final "Clean" Program**

```
1. #include <stdio.h>
2. 
3. int main( )
4. {
5. float inches; /* number of inches deep */
6. float feet ; \gamma number of feet deep \gamma7. float fathoms ; \frac{1}{2} number of fathoms deep \frac{\pi}{4}8. 
9. \frac{x}{1 + \epsilon} /* Get the depth in fathoms from the user \frac{x}{1 + \epsilon}10. printf("Enter the depth in fathoms: ");
11. scanf("%f", &fathoms);
```
## **Final "Clean" Program (con't)**

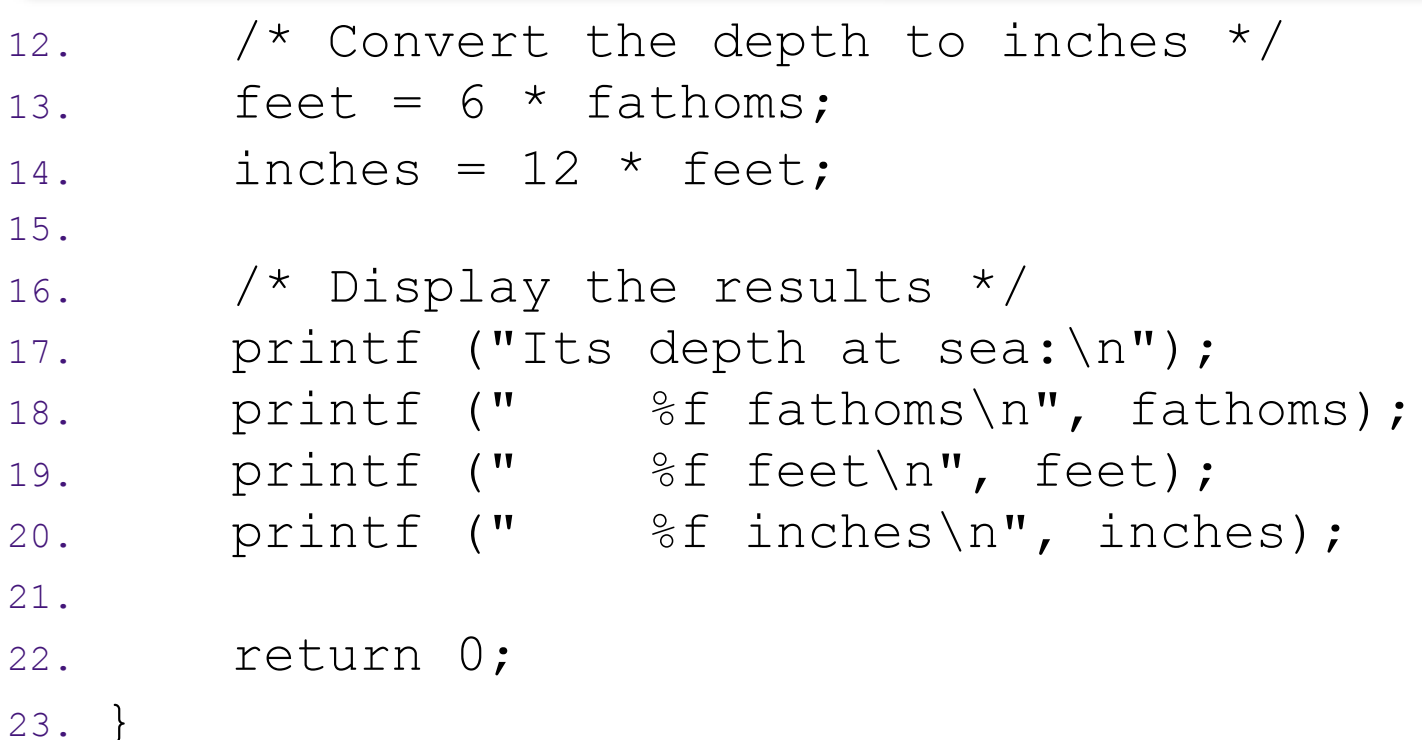

# **Good Programming Practices**

- Place a comment before each logical "chunk" of code describing what it does.
- Do not place a comment on the same line as code (with the exception of variable declarations).
- Use spaces around all arithmetic and assignment operators.
- Use blank lines to enhance readability.

#### **Good Programming Practices (con't)**

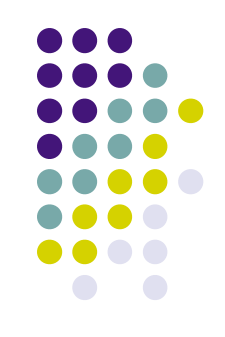

- Place a blank line between the last variable declaration and the first executable statement of the program.
- Indent the body of the program 3 to 4 spaces - be consistent!